## **Operations with Radicals**

## Simplify the following.

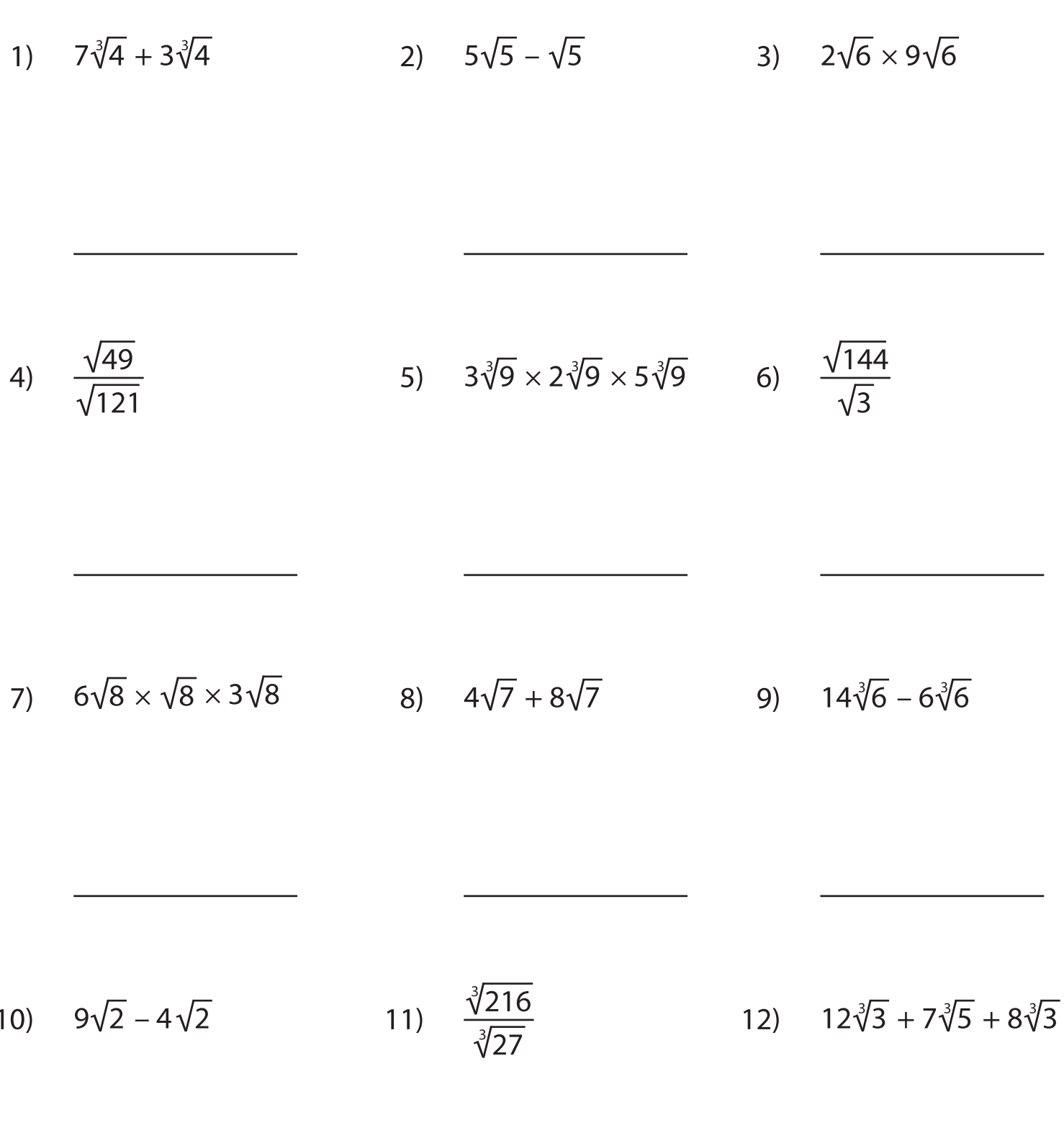